# **Chapter 7: GROUP BY**

Results of a SELECT query can be grouped by one or more columns using the GROUP BY statement: all results with the same value in the grouped columns are aggregated together. This generates a table of partial results, instead of one result. GROUP BY can be used in conjunction with aggregation functions using the HAVING statement to define how non-grouped columns are aggregated.

## **Section 7.1: Basic GROUP BY example**

It might be easier if you think of GROUP BY as "for each" for the sake of explanation. The query below:

```
SELECT EmpID, SUM (MonthlySalary)
FROM Employee
GROUP BY EmpID
```
is saying:

"Give me the sum of MonthlySalary's **for each** EmpID"

So if your table looked like this:

```
+-----+-------------+
|EmpID|MonthlySalary|
+-----+-------------+
|1 |200 |
+-----+-------------+
|2 |300 |
+-----+-------------+
```
Result:

+-+---+ |1|200| +-+---+ |2|300| +-+---+

Sum wouldn't appear to do anything because the sum of one number is that number. On the other hand if it looked like this:

+-----+-------------+ |EmpID|MonthlySalary| +-----+-------------+  $|1 \t|200 \t|$ +-----+-------------+  $|1 \t|300$  | +-----+-------------+ |2 |300 | +-----+-------------+

Result:

Then it would because there are two EmpID 1's to sum together.

## **Section 7.2: Filter GROUP BY results using a HAVING clause**

A HAVING clause filters the results of a GROUP BY expression. Note: The following examples are using the Library example database.

### **Examples:**

Return all authors that wrote more than one book ([live example\)](http://sqlfiddle.com/#!9/7c06f/7).

```
SELECT
  a.Id,
   a.Name,
  COUNT(*) BooksWritten
FROM BooksAuthors ba
  INNER JOIN Authors a ON a.id = ba.authorid
GROUP BY
  a.Id,
  a.Name
HAVING COUNT(*) > 1 -- equals to HAVING BooksWritten > 1
;
```
Return all books that have more than three authors ([live example](http://sqlfiddle.com/#!9/7c06f/9)).

```
SELECT
  b.Id,
  b.Title,
  COUNT(*) NumberOfAuthors
FROM BooksAuthors ba
  INNER JOIN Books b ON b.id = ba.bookid
GROUP BY
  b.Id,
  b.Title
HAVING COUNT(*) > 3 -- equals to HAVING NumberOfAuthors > 3
;
```
### **Section 7.3: USE GROUP BY to COUNT the number of rows for each unique entry in a given column**

Let's say you want to generate counts or subtotals for a given value in a column.

Given this table, "Westerosians":

#### **Name GreatHouseAllegience**

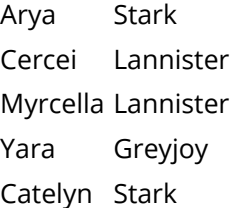

Sansa Stark

Without GROUP BY, COUNT will simply return a total number of rows:

```
SELECT Count(*) Number_of_Westerosians
FROM Westerosians
```
returns...

#### **Number\_of\_Westerosians**

6

But by adding GROUP BY, we can COUNT the users for each value in a given column, to return the number of people in a given Great House, say:

```
SELECT GreatHouseAllegience House, Count(*) Number_of_Westerosians
FROM Westerosians
GROUP BY GreatHouseAllegience
```
returns...

### **House Number\_of\_Westerosians** Stark 3 Greyjoy 1 Lannister 2

It's common to combine GROUP BY with ORDER BY to sort results by largest or smallest category:

```
SELECT GreatHouseAllegience House, Count(*) Number_of_Westerosians
FROM Westerosians
GROUP BY GreatHouseAllegience
ORDER BY Number_of_Westerosians Desc
```
returns...

**House Number\_of\_Westerosians** Stark 3 Lannister 2 Greyjoy 1

## **Section 7.4: ROLAP aggregation (Data Mining)**

### **Description**

The SQL standard provides two additional aggregate operators. These use the polymorphic value "ALL" to denote the set of all values that an attribute can take. The two operators are:

- with data cube that it provides all possible combinations than the argument attributes of the clause.
- with roll up that it provides the aggregates obtained by considering the attributes in order from left to right compared how they are listed in the argument of the clause.

SQL standard versions that support these features: 1999,2003,2006,2008,2011.

#### **Examples**

Consider this table:

### **Food Brand Total\_amount**

Pasta Brand1 100 Pasta Brand2 250

Pizza Brand2 300

### **With cube**

select Food, Brand, Total\_amount from Table group by Food,Brand,Total\_amount with cube

### **Food Brand Total\_amount**

Pasta Brand1 100

Pasta Brand2 250

Pasta ALL 350

Pizza Brand2 300

Pizza ALL 300

ALL Brand1 100

ALL Brand2 550

ALL ALL 650

### **With roll up**

select Food, Brand, Total\_amount from Table

group by Food, Brand, Total\_amount with roll up

### **Food Brand Total\_amount**

Pasta Brand1 100

Pasta Brand2 250

Pizza Brand2 300

Pasta ALL 350

Pizza ALL 300

ALL ALL 650